*EPR Spectroscopy Formulas...* 1/7

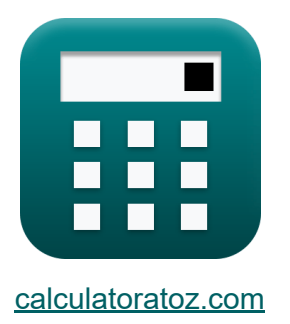

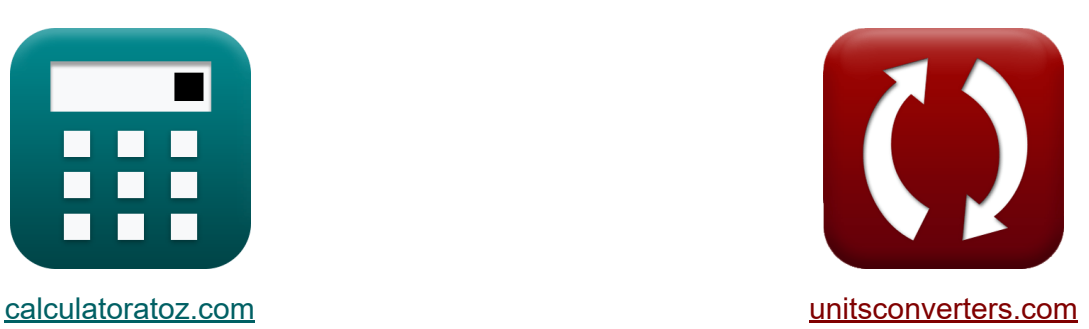

# **Spektroskopia EPR Formuły**

[Kalkulatory!](https://www.calculatoratoz.com/pl) Przykłady! [konwersje!](https://www.unitsconverters.com/pl)

Przykłady!

Zakładka **[calculatoratoz.com](https://www.calculatoratoz.com/pl)**, **[unitsconverters.com](https://www.unitsconverters.com/pl)**

Najszerszy zasięg kalkulatorów i rośnięcie - **30 000+ kalkulatorów!** Oblicz z inną jednostką dla każdej zmiennej - **W wbudowanej konwersji jednostek!**

Najszerszy zbiór miar i jednostek - **250+ pomiarów!**

Nie krępuj się UDOSTĘPNIJ ten dokument swoim znajomym!

*[Zostaw swoją opinię tutaj...](https://docs.google.com/forms/d/e/1FAIpQLSf4b4wDgl-KBPJGChMJCxFlqrHvFdmw4Z8WHDP7MoWEdk8QOw/viewform?usp=pp_url&entry.1491156970=Spektroskopia%20EPR%20Formu%C5%82y)*

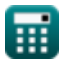

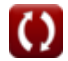

### **Lista 9 Spektroskopia EPR Formuły**

## **Spektroskopia EPR**

#### **1) Elektronowa częstotliwość rezonansu paramagnetycznego**

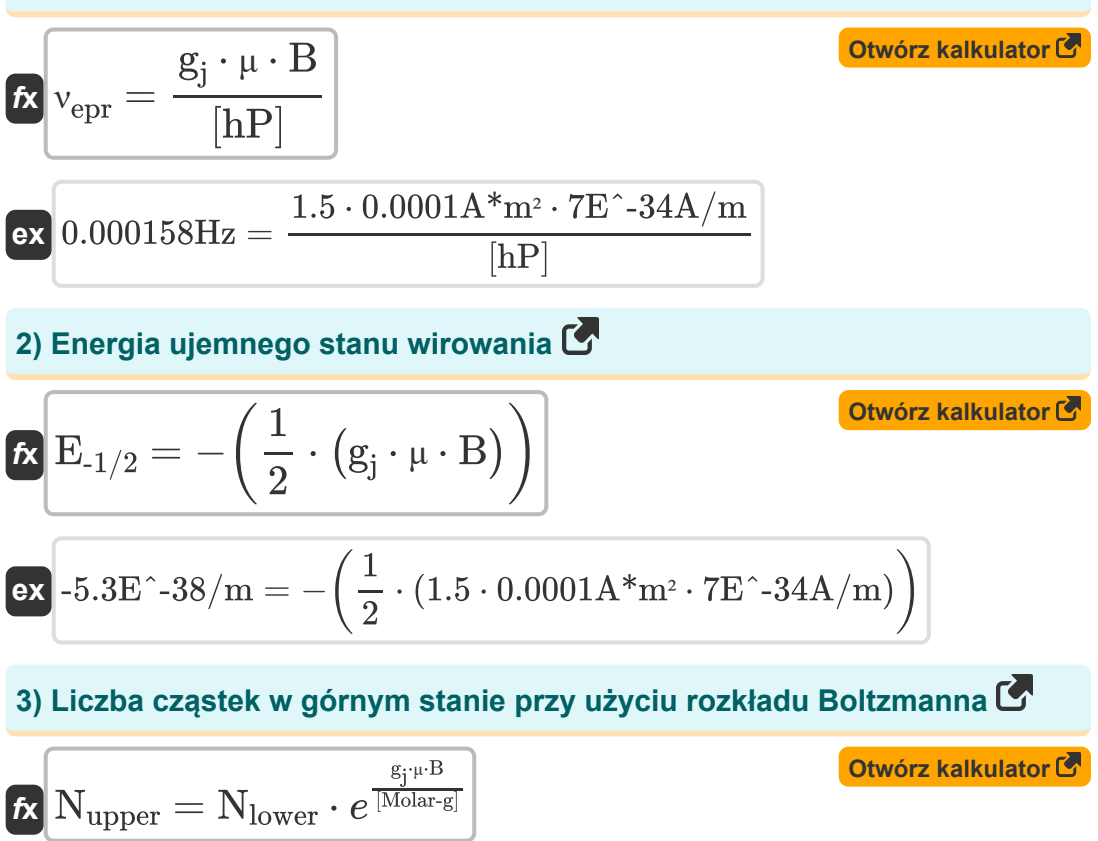

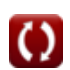

 $\overline{\text{ex}}$   $2 = 2 \cdot e^{\frac{1.5 \cdot 0.0001 \text{A}^* \text{m}^2 \cdot 7 \text{E}^{\texttt{c}} \cdot 34 \text{A} / \text{m}}{[\text{Molar-g}]}$ 

*EPR Spectroscopy Formulas...* 3/7

4) Liczba wygenerowanych linii 
$$
\bullet
$$
  
\n $\mathbf{\hat{K}}$   $\boxed{\text{N}}_{\text{lines}} = (2 \cdot \text{N}_{\text{nuclei}} \cdot \text{I}) + 1$   
\n $\bullet$   
\n $\mathbf{\hat{K}}$   $\boxed{\text{N}}_{\text{I}} = 1/2 = 1 + \text{N}_{\text{nuclei}}}$   
\n**6**  
\n $\mathbf{\hat{K}}$   $\boxed{\text{N}}_{\text{I}} = 1/2 = 1 + \text{N}_{\text{nuclei}}}$   
\n**7**  
\n $\mathbf{\hat{K}}$   $\boxed{\text{N}}_{\text{I}} = 1 + 14$   
\n**8**  
\n $\mathbf{\hat{K}}$   $\boxed{\Delta E_{+1/2-1/2} = (g_i \cdot \mu \cdot B)}$   
\n**8**  
\n $\mathbf{\hat{K}}$   $\Delta E_{+1/2-1/2} = (g_i \cdot \mu \cdot B)$   
\n**9**  
\n $\mathbf{\hat{K}}$   $\Delta E_{+1/2-1/2} = (g_i \cdot \mu \cdot B)$   
\n**1**  
\n**1**  
\n**1**  
\n**1**  
\n**1**  
\n**1**  
\n**2**  
\n**2**  
\n**3**  
\n**3**  
\n**4**  
\n**4**  
\n**5**  
\n**5**  
\n**6**  
\n**6**  
\n**7**  
\n**8**  
\n**8**  
\n**9**  
\n**1**  
\n**1**  
\n**1**  
\n**1**  
\n**1**  
\n**1**  
\n**1**  
\n**1**  
\n**1**  
\n**1**  
\n**1**  
\n**1**  
\n**1**  
\n**1**

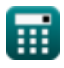

 $\Omega$ 

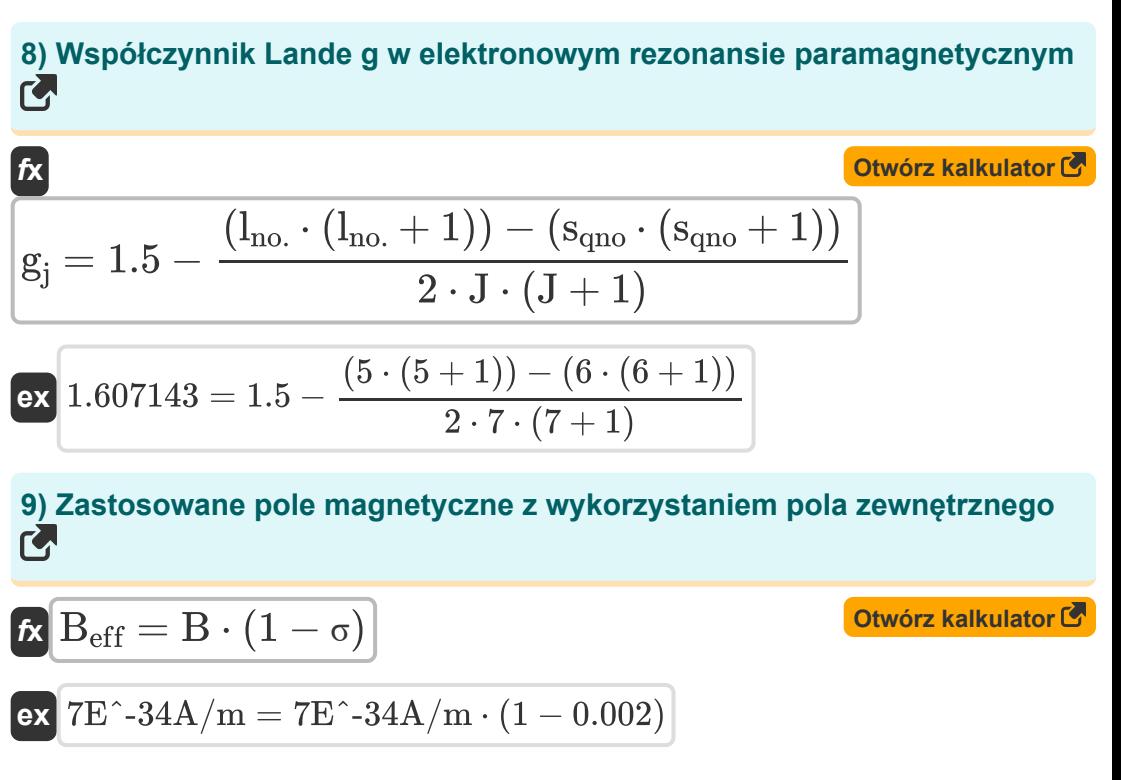

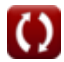

#### **Używane zmienne**

- **B** Natężenie zewnętrznego pola magnetycznego *(Amper na metr)*
- **Beff** Zewnętrzne przyłożone pole magnetyczne *(Amper na metr)*
- **E-1/2** Energia ujemnego stanu spinowego *(1 na metr)*
- **g<sup>j</sup>** Współczynnik Lande g
- **I** Wartość wirowania
- **J** Całkowity pęd kątowy Nr kwantowy
- **lno.** Orbitalna liczba kwantowa
- **NI=1/2** Linie wygenerowane dla połowy obrotu
- **Nlines** Liczba wygenerowanych linii
- **Nlower** Cząstki niższego stanu
- **Nnuclei** Liczba równoważnych jąder
- **Nupper** Cząstki stanu wyższego
- **sqno** Zakręć numer kwantowy
- **ΔE+1/2-1/2** Różnica energii między stanami wirowania *(1 na metr)*
- **μ** Bohr Magneton *(Amper metr kwadratowy)*
- **νepr** Częstotliwość elektronowego rezonansu paramagnetycznego *(Herc)*
- **σ** Pola lokalne

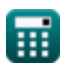

#### **Stałe, funkcje, stosowane pomiary**

- Stały: **[Molar-g]**, 8.3145 Joule/Kelvin Mole *Molar gas constant*
- Stały: **e**, 2.71828182845904523536028747135266249 *Napier's constant*
- Stały: **[hP]**, 6.626070040E-34 Kilogram Meter² / Second *Planck constant*
- Funkcjonować: **sqrt**, sqrt(Number) *Square root function*
- Pomiar: **Częstotliwość** in Herc (Hz) *Częstotliwość Konwersja jednostek*
- Pomiar: **Siła pola magnetycznego** in Amper na metr (A/m) *Siła pola magnetycznego Konwersja jednostek*
- Pomiar: **Numer fali** in 1 na metr (1/m) *Numer fali Konwersja jednostek*
- Pomiar: **Moment magnetyczny** in Amper metr kwadratowy (A\*m²) *Moment magnetyczny Konwersja jednostek*

### **Sprawdź inne listy formuł**

- **Chemia atmosfery Formuły**
- **Gęstość gazu Formuły**
- **Spektroskopia EPR Formuły**
- **Chemia jądrowa Formuły**
- **Chemia organiczna Formuły**
- **Układ okresowy i okresowość Formuły**
- **Fotochemia Formuły**

Nie krępuj się UDOSTĘPNIJ ten dokument swoim znajomym!

#### **PDF Dostępne w**

[English](https://www.calculatoratoz.com/PDF/Nodes/7676/Epr-spectroscopy-Formulas_en.PDF) [Spanish](https://www.calculatoratoz.com/PDF/Nodes/7676/Epr-spectroscopy-Formulas_es.PDF) [French](https://www.calculatoratoz.com/PDF/Nodes/7676/Epr-spectroscopy-Formulas_fr.PDF) [German](https://www.calculatoratoz.com/PDF/Nodes/7676/Epr-spectroscopy-Formulas_de.PDF) [Russian](https://www.calculatoratoz.com/PDF/Nodes/7676/Epr-spectroscopy-Formulas_ru.PDF) [Italian](https://www.calculatoratoz.com/PDF/Nodes/7676/Epr-spectroscopy-Formulas_it.PDF) [Portuguese](https://www.calculatoratoz.com/PDF/Nodes/7676/Epr-spectroscopy-Formulas_pt.PDF) [Polish](https://www.calculatoratoz.com/PDF/Nodes/7676/Epr-spectroscopy-Formulas_pl.PDF) [Dutch](https://www.calculatoratoz.com/PDF/Nodes/7676/Epr-spectroscopy-Formulas_nl.PDF)

*6/20/2023 | 10:09:56 PM UTC [Zostaw swoją opinię tutaj...](https://docs.google.com/forms/d/e/1FAIpQLSf4b4wDgl-KBPJGChMJCxFlqrHvFdmw4Z8WHDP7MoWEdk8QOw/viewform?usp=pp_url&entry.1491156970=Spektroskopia%20EPR%20Formu%C5%82y)*